## CUC HÀNG HẢI VIỆT NAM CẢNG VỤ HÀNG HẢI THANH HÓA

## CỘNG HOÀ XÃ HỘI CHỦ NGHĨA VIỆT NAM Độc lập - Tự do - Hạnh phúc

Thanh Hóa, ngày 31 tháng 8 năm 2018

 $\mathbf{a}$ 

## DANH SÁCH ĐƠN VỊ THỰC HIỆN VÀ BẢNG GIÁ DỊCH VỤ THU GOM VÀ XỬ LÝ CHẤT THẢI TỪ TÀ THUYỀN Dịch vụ thu gom và xử lý chất thải từ tàu thuyền tại khu neo đậu cảng biển Nghi Sơn - Thanh Hóa

(Ban hành kèm theo Thông tư số: 41/2017/TT-BGTVT ngày 14 tháng 11 năm 2017 của Bộ trưởng Bộ Giao thông vận tải)

1. Tên đơn vị cung ứng dịch vụ: Công ty CP Hòa Anh

Thông tin liên hệ:

- Địa chỉ: 37/33, đường Ngô Quyền, phường Máy Chai, quận Ngô Quyền, TP Hải Phòng.
- Fax: 0223.765.109 - Điện thoại: 0223.765.109

2. Văn phòng Đại diện Công ty CP Hòa Anh

- Địa chỉ: Đường 513, thôn Bắc Hải, xã Hải Thượng, huyện Tĩnh Gia, tĩnh Thanh Hóa
- Điện thoại: Mr Sơn 0888.298.789, Mr Tuyến 0919.353.335

3. Bảng giá dịch vụ thu gom và xử lý:

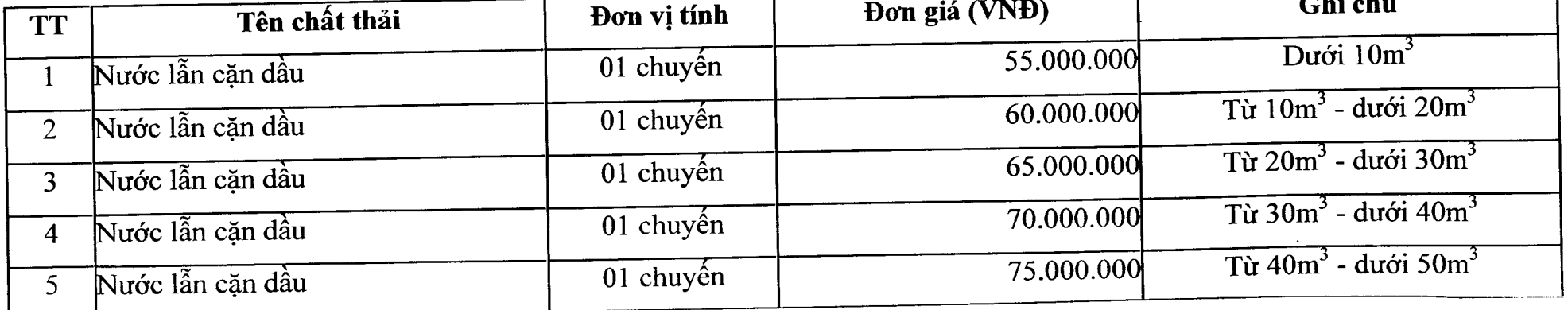

Email: dichyuhanghai.ctt@gmail.com

Email: Congtycophanhoaanh@gmail.com

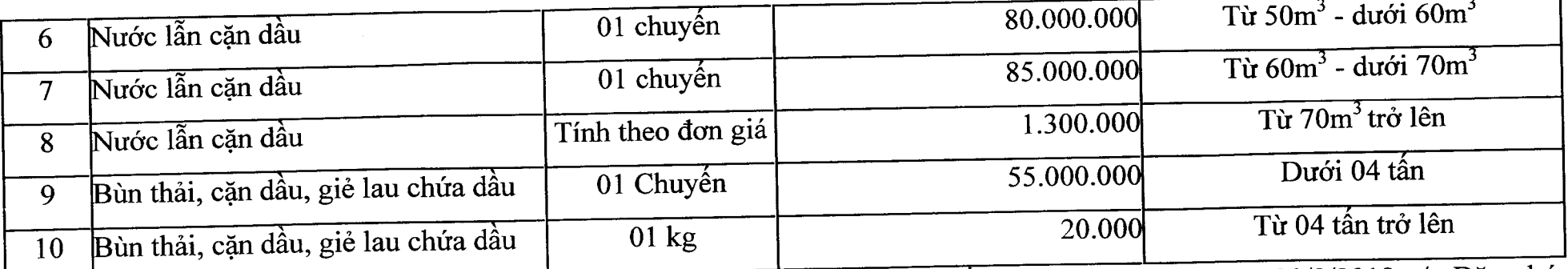

Ghi chú: Đơn giá trên do Công ty CP Hòa Anh cung cấp tại văn bản số 146/2018.VT/CV ngày 30/8/2018 v/v Đăng ký cung ứng dịch vụ thu gom và xử lý chất thải từ tàu thuyền tại cảng biển Thanh Hóa. Đề nghị chủ tàu, thuyền trưởng, đại lý tàu có nhu cầu thu gom, xử lý liên lạc với Công ty CP Hòa Anh để được cung cấp thêm thông tin chi tiết.

## Noi nhận:

- PGĐ Nguyễn Duy Dũng;
- Công ty CP Hòa Anh;
- Đại lý tàu;
- Chủ tàu, thuyền trưởng các tàu;
- Đại diện Nghi Sơn (để th.hiện);
- TCHC ( để đăng Website).
- Luu: TTATANHH.

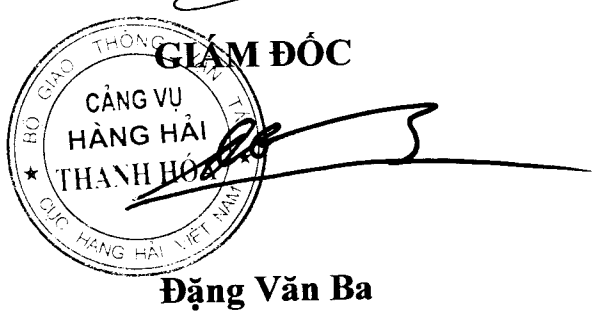